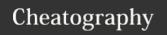

## CISCO security Cheat Sheet

by teodor via cheatography.com/83662/cs/19810/

| SSH configuration                                     |                                     |
|-------------------------------------------------------|-------------------------------------|
| configure terminal                                    |                                     |
| hostname SW1                                          | hostname definition                 |
| ip domain name test.local                             | domain name definition              |
| crypto key generate rsa                               | choose a minimum 1024 key<br>length |
| ip ssh version 2                                      |                                     |
| username <name> secret <p-assword></p-assword></name> | user and password for SSH access    |
| line vty 0 4                                          | select lines with SSH access        |
| transport input telnet ssh                            |                                     |
| login local                                           |                                     |

| login local                           |                                            |
|---------------------------------------|--------------------------------------------|
| switchport security                   |                                            |
| configure terminal                    |                                            |
| interface interface name              | choose interface for setting               |
| monaco monaco_name                    | security                                   |
| switchport mode access                | security only available in mode            |
|                                       | access                                     |
| switchport port-security ?            | list of available options                  |
|                                       | aging                                      |
|                                       | mac-address                                |
|                                       | maximum                                    |
|                                       | violation                                  |
| switchport port-security maximum 1    | only 1 permitted device                    |
| switchport port-security macaddress ? | list of available options                  |
|                                       | H.H.H allowed device mac-address           |
|                                       | forbidden denied device mac-address        |
|                                       | sticky memorize current connected device   |
| switchport port-security violation ?  | list of available options                  |
|                                       | protect does not allow                     |
|                                       | restrict does not allow and log violation  |
|                                       | shutdown dows not allow and turns off port |
| switchport port-security              | to activate after setting security         |

| switchport security (cont)                |                                                                                                    |
|-------------------------------------------|----------------------------------------------------------------------------------------------------|
| shutdown &&<br>no shutdown                | The only way to restart a shutdowned port                                                                 |
| show mac<br>address-table                 | display of MACs memorized by switch. MACs are erased if they do not send packages for more than 5 minutes |
| show port-s-<br>ecurity                   | general display of port security settings                                                                 |
| show port-s-<br>ecurity<br>interface e0/0 | detailed display of a specific port's security                                                            |
| show port-s-<br>ecurity<br>address        | show MACs memorized in security mode                                                                      |
| copy run<br>start                         | to make memorized MACs permanent between switch restarts                                                  |

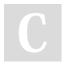